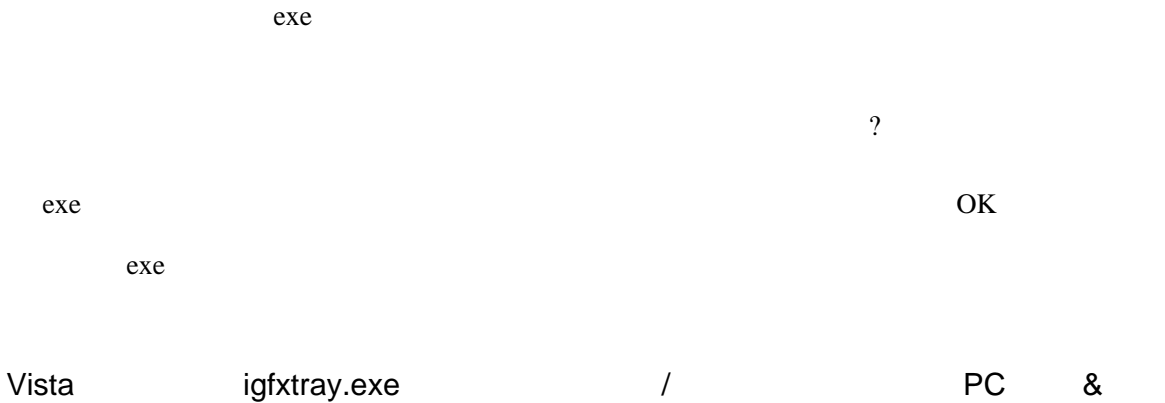

<http://erik.cocolog-nifty.com/takizawa/2008/12/vistaigfxtrayex.html>